(eLLabUtyLib\_C050) Modbus Ascii/RTU conversion

```
VAR_INPUT
Enable : BOOL; (* FB enable *)
SpyOn : BOOL; (* Spy active *)
FpAscii : FILEP; (* File pointer (Modbus Ascii) *)
FpRTU : FILEP; (* File pointer (Modbus RTU) *)
IFTime : UDINT; (* Interframe time (uS) *)
Timeout : UDINT; (* Timeout time (mS) *)
END_VAR
VAR_OUTPUT
Enabled : BOOL; (* FB enabled *)
Fault : BOOL; (* FB fault *)
END_VAR
VAR
DFAscii : ARRAY[ 0..269 ] OF USINT; (* Data frame (Modbus Ascii) *)
i : INT; (* Auxiliary variable *)
TimeBf : ARRAY[ 0..2 ] OF UDINT; (* Time buffer (uS) *)
GetCRC : SysGetCrc; (* Get CRC *)
CaseNr : ARRAY[ 0..1 ] OF USINT; (* Case programma *)
IDx : ARRAY[ 0..1 ] OF UINT; (* Data frame index *)
Ch : USINT; (* Character buffer *)
FFlop : BOOL; (* Flip/Flop *)
DFRTU : ARRAY[ 0..269 ] OF USINT; (* Data frame (Modbus RTU) *)
ErrorNr : UDINT; (* Error number *)
END_VAR
```

```
 1 (* ************************************************************************** *)
  2 (* FUNCTION BLOCK "ModbusConversion" *)
  3 (* ************************************************************************** *)
  4 (* Questa FB esegue la conversione tra il modbus Ascii ed il modbus RTU. *)
5 (* * *)
  6 (* Parametri in ingresso: *)
  7 (* Enable: Abilitazione FB *)
  8 (* SpyOn: Attiva spionaggio dati *)
  9 (* FpAscii: File pointer (Stream Modbus Ascii) *)
 10 (* FpRTU: File pointer (Stream Modbus RTU) *)
 11 (* IFTime: Tempo attesa carattere *)
 12 (* Timeout: Tempo timeout risposta (mS) *)
13 (* *)
 14 (* Parametri in uscita: *)
 15 (* Enabled: FB abilitata *)
 16 (* Fault: Fault *)
 17 (* ErrorNr: Numero di errore *)
 18 (* -------------------------------------------------------------------------- *)
 19 (* Spy TFlags *)
 20 (* 16#00000001, 'Ax' Frame Modbus Ascii ricevuto *)
 21 (* 16#00000002, 'Rx' Frame Modbus RTU ricevuto *)
 22 (* 16#40000000, 'Er' Errori di esecuzione *)
 23 (* -------------------------------------------------------------------------- *)
 24
 25 (* ---------------------------------------------------------------------- *)
 26 (* INIZIALIZZAZIONI *)
 27 (* ---------------------------------------------------------------------- *)
  28 (* Eseguo Spy per averlo attivo da Telnet. Azzero bit di fault. *)
```
 $29$ 

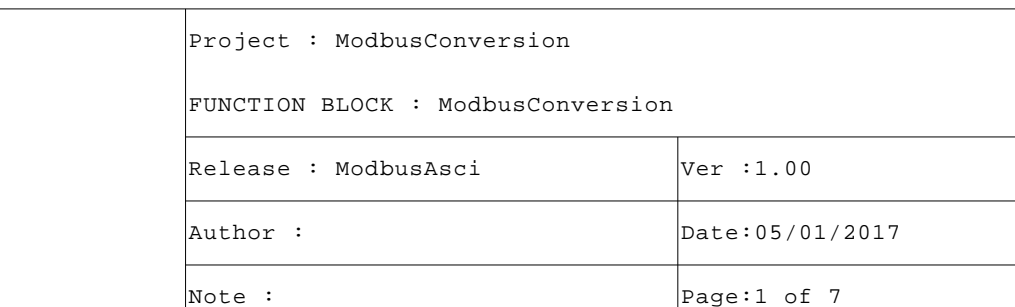

```
Project : ModbusConversion
 30 IF (SpyOn) THEN i:=SysSpyData(0, 0, 0, 0); END_IF;
 31 IF (Fault) THEN Fault:=FALSE; ErrorNr:=0; END_IF;
 32
 33 (* Eseguo gestione report errore. *)
 34
 35 IF (ErrorNr <> 0) THEN
 36 IF (SpyOn) THEN
 37 IF NOT(SysSpyData(0, 0, 0, 0)) THEN RETURN; END_IF;
 38 i:=TO_UINT(SysVarsnprintf(ADR(DFAscii), SIZEOF(DFAscii), 'Error:%08d', UDINT_TYPE, ADR(Erro
  rNr)));
 39 i:=SysSpyData(SPY_ASCII, 16#40000000, ADR('Er'), ADR(DFAscii));
 40 END_IF;
 41
 42 (* Set error code ed impulso di "Fault". *)
 43
 44 Fault:=TRUE; (* Execution fault*)
 45 CaseNr[0]:=0; (* Case programma *)
 46 CaseNr[1]:=0; (* Case programma *)
 47 RETURN; (* Esco per propagare impulso di "Fault" *)
48 END TF;
 49
 50 (* ---------------------------------------------------------------------- *)
 51 (* GESTIONE ABILITAZIONE *)
 52 (* ---------------------------------------------------------------------- *)
 53 (* Gestione abilitazione. *)
 54
 55 IF NOT(Enable) THEN Enabled:=FALSE; RETURN; END_IF;
 56
 57 (* One shot abilitazione FB.*)
 58
 59 IF NOT(Enabled) THEN Enabled:=TRUE; CaseNr[0]:=0; CaseNr[1]:=0; END_IF;
 60
 61 (* ====================================================================== *)
 62 (* CONVERSIONE DA MODBUS ASCII A RTU *)
 63 (* ====================================================================== *)
 64
 65 (* ---------------------------------------------------------------------- *)
 66 (* GESTIONE TIMEOUT SEQUENZA *)
 67 (* ---------------------------------------------------------------------- *)
 68 (* Gestione timeout, l'intero comando deve chiudersi nel tempo definito. *)
 69
 70 IF (CaseNr[0] = 0) THEN TimeBf[0]:=SysGetSysTime(TRUE); END_IF;
 71 IF ((SysGetSysTime(TRUE)-TimeBf[0]) >= (Timeout*1000)) THEN
 72 ErrorNr:=10069100; (* Error number *)
 73 RETURN;
 74 END_IF;
 75
 76 (* ---------------------------------------------------------------------- *)
 77 (* GESTIONE CASES *)
 78 (* ---------------------------------------------------------------------- *)
 79 (* Gestione cases conversione da Ascii ad RTU. *)
 80
 81 WHILE (TRUE) DO
 82 CASE (CaseNr[0]) OF
 83
 84 (* -------------------------------------------------------------- *)
 85 (* RICEZIONE PACCHETTO ASCII *)
 86 (* -------------------------------------------------------------- *)
 87 (* Controllo se ricevuto carattere ":" di start, loop su WHILE. *)
 88
```
FUNCTION BLOCK : ModbusConversion

Release : ModbusAsci

Ver :1.00

Page:2 of 7

Date:05/01/2017

Note :

Author :

```
 89 0:
  90 IF NOT(TO_BOOL(SysGetIChars(FpAscii))) THEN EXIT; END_IF;
  91 IF (TO_USINT(Sysfgetc(FpAscii)) = 16#3A) THEN
  92 FFlop:=FALSE; (* Flip/Flop *)
  93 IDx[0]:=0; (* Data frame index *)
 94 CaseNr[0]:=CaseNr[0]+1; (* Case programma *)
 95 END IF;
  96
  97 (* -------------------------------------------------------------- *)
  98 (* Controllo se ricevo caratteri frame ascii. *)
  99
 100 1:
 101 IF NOT(TO_BOOL(SysGetIChars(FpAscii))) THEN EXIT; END_IF;
 102 Ch:=TO_USINT(Sysfgetc(FpAscii)); (* Character buffer *)
 103
 104 (* Eseguo controllo se <CR>, fine stringa. *)
 105
 106 IF (Ch = 16#0D) THEN CaseNr[0]:=CaseNr[0]+1; RETURN; END_IF;
 107
 108 (* Eseguo controllo dato Ascii in esadecimale. *)
 109
 110 IF (Ch < 16#30) OR (Ch > 16#46) OR ((Ch > 16#39) AND (Ch < 16#41)) THEN
 111 ErrorNr:=10069110; (* Error number *)
112 RETURN;
113 END IF;
 114
 115 (* Eseguo conversione dato Ascii in esadecimale. *)
 116
 117 IF (Ch <= 16#39) THEN Ch:=Ch-16#30; ELSE Ch:=Ch-16#37; END_IF;
 118
 119 (* Carico carattere ricevuto in stringa ricezione. *)
 120
121 IF NOT(FFlop) THEN
 122 FFlop:=TRUE; (* Flip/Flop *)
 123 DFAscii[IDx[0]]:=Ch*16; (* Data frame *)
 124 ELSE
 125 FFlop:=FALSE; (* Flip/Flop *)
 126 DFAscii[IDx[0]]:=DFAscii[IDx[0]]+Ch; (* Data frame *)
127 IDx[0]:=IDx[0]+1; (* Data frame index *)
128 END_IF;
 129
 130 (* Controllo limite caratteri, lascio spazio per 2 byte di CRC. *)
 131
 132 IF (IDx[0] >= (SIZEOF(DFAscii)-2)) THEN
 133 ErrorNr:=10069150; (* Error number *)
 134 RETURN;
 135 END_IF;
 136
 137 (* -------------------------------------------------------------- *)
 138 (* Controllo se ricevuto carattere "LF" di fine, loop su WHILE. *)
 139
 140 2:
141 IF NOT(TO_BOOL(SysGetIChars(FpAscii))) THEN EXIT; END_IF;
 142 IF (TO_USINT(Sysfgetc(FpAscii)) <> 16#0A) THEN ErrorNr:=10069160; RETURN; END_IF;
 143 CaseNr[0]:=CaseNr[0]+1; (* Case programma *)
 144
 145 (* -------------------------------------------------------------- *)
 146 (* Se attivo eseguo spy frame ricevuto. Limito spy a 63 caratteri *)
 147 (* per evitare roll over su somma. *)
 148
```
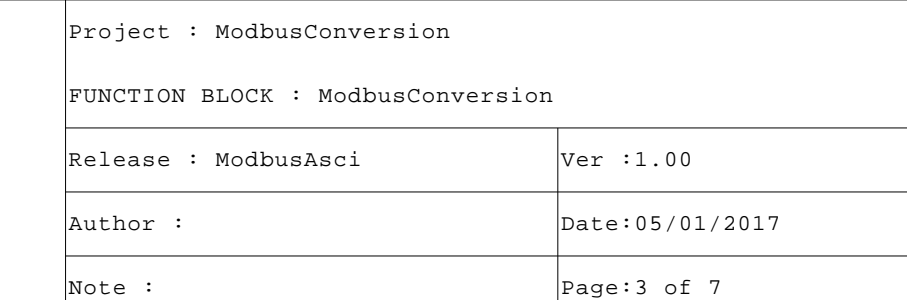

```
 149 3:
 150 IF (SpyOn) THEN
151 IF NOT(SysSpyData(0, 0, 0, 0)) THEN EXIT; END_IF;
 152 i:=SysSpyData(SPY_BINARY+TO_USINT(LIMIT(IDx[0], 0, 63)), 16#00000001, ADR('Ax'), ADR(DF
   Ascii));
 153 END_IF;
 154 CaseNr[0]:=CaseNr[0]+1; (* Case programma *)
 155
 156 (* -------------------------------------------------------------- *)
 157 (* Controllo numero minimo caratteri ricevuti, almeno 5. *)
 158 (* [Nodo], [Funzione], 2 di dato, [LRC]. *)
 159
 160 4:
 161 IF (IDx[0] < 5) THEN ErrorNr:=10069170; RETURN; END_IF;
 162
 163 (* Eseguo controllo LRC su frame ricevuto. *)
 164
 165 Ch:=0; (* Character buffer *)
 166 FOR i:=0 TO TO_INT(IDx[0]-1) DO Ch:=Ch+DFAscii[i]; END_FOR;
 167
 168 (* Errore LRC frame ricevuto, il risultato deve essere "0". *)
 169
170 IF (Ch <> 0) THEN ErrorNr:=10069180; RETURN; END_IF;
 171
 172 (* Elimino da lunghezza frame LRC. *)
 173
174 IDx[0]:=IDx[0]-1; (* Data frame index *)
 175 CaseNr[0]:=10; (* Case programma *)
 176
 177 (* -------------------------------------------------------------- *)
 178 (* TRASMISSIONE FRAME RTU *)
 179 (* -------------------------------------------------------------- *)
 180 (* Controllo se spazio in buffer di trasmissione. *)
 181
 182 10:
 183 IF (TO_UINT(SysGetOSpace(FpRTU)) < (IDx[0]+2)) THEN EXIT; END_IF;
 184
 185 (* Calcolo CRC frame da trasmettere. *)
 186
 187 GetCRC.Buf:=ADR(DFAscii); (* Buffer address *)
 188 GetCRC.ByteNr:=IDx[0]; (* Byte number *)
 189 GetCRC.CrcIni:=16#FFFF; (* CRC ini value *)
 190 GetCRC(); (* Calculate CRC *)
 191 DFAscii[IDx[0]]:=TO_USINT(GetCRC.Crc/256); (* MSB CRC *)
 192 DFAscii[IDx[0]+1]:=TO_USINT(GetCRC.Crc); (* LSB CRC *)
 193
 194 (* Prima di trasmettere frame pulisco buffer di ricezione Ascii. *)
 195
 196 i:=SysFIBfClear(FpAscii);
197 i:=Sysfwrite(ADR(DFAscii), TO_INT(IDx[0]+2), 1, FpRTU);
 198
 199 (* Eseguo flush, così su socket la stringa esce immediatamente. *)
 200 
 201 IF NOT(SysFOBfFlush(FpRTU)) THEN ErrorNr:=10069200; RETURN; END_IF;
 202 CaseNr[0]:=CaseNr[0]+1; (* Case programma *)
 203
 204 (* -------------------------------------------------------------- *)
 205 (* Eseguo attesa fine trasmissione frame. *)
 206
 207 11:
```
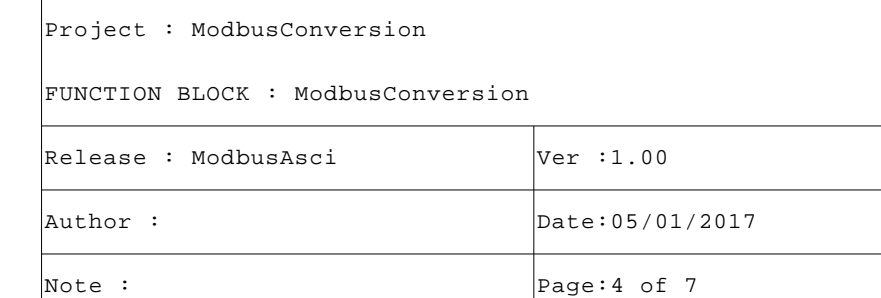

```
Project : ModbusConversion
 208 IF (SysGetOSpace(FpRTU) <> TO_INT(SysGetTxBSize(FpRTU))) THEN EXIT; END_IF;
 209 CaseNr[0]:=0; (* Case programma *)
 210 ELSE
 211 CaseNr[0]:=0; (* Case programma *)
 212 END_CASE;
213 END WHILE;
 214
 215 (* ====================================================================== *)
 216 (* CONVERSIONE DA MODBUS RTU A ASCII *)
 217 (* ====================================================================== *)
 218
 219 (* ---------------------------------------------------------------------- *)
220 (* GESTIONE TIMEOUT SEOUENZA
 221 (* ---------------------------------------------------------------------- *)
 222 (* Gestione timeout, l'intero comando deve chiudersi nel tempo definito. *)
 223
 224 IF (CaseNr[1] = 0) THEN TimeBf[1]:=SysGetSysTime(TRUE); END_IF;
 225 IF ((SysGetSysTime(TRUE)-TimeBf[1]) >= (Timeout*1000)) THEN
 226 ErrorNr:=10069300; (* Error number *)
 227 RETURN;
 228 END_IF;
 229
 230 (* ---------------------------------------------------------------------- *)
 231 (* GESTIONE CASES *)
 232 (* ---------------------------------------------------------------------- *)
 233 (* Gestione cases conversione da Ascii ad RTU. *)
 234
 235 WHILE (TRUE) DO
 236 CASE (CaseNr[1]) OF
 237
 238 (* -------------------------------------------------------------- *)
 239 (* RICEZIONE PACCHETTO RTU *)
 240 (* -------------------------------------------------------------- *)
 241 (* Controllo se ricevuto caratteri e salvo tempo. *)
242 243 0:
 244 IF NOT(TO_BOOL(SysGetIChars(FpRTU))) THEN EXIT; END_IF;
 245 IDx[1]:=0; (* Data frame index *)
 246 TimeBf[2]:=SysGetSysTime(TRUE); (* Time buffer (uS) *)
 247 CaseNr[1]:=CaseNr[1]+1; (* Case programma *)
 248
 249 (* -------------------------------------------------------------- *)
 250 (* Controllo se pausa ricezione frame ricevuto. *)
 251
 252 1:
 253 IF NOT(TO_BOOL(SysGetIChars(FpRTU))) THEN
 254 IF ((SysGetSysTime(TRUE)-TimeBf[2]) > IFTime) THEN CaseNr[1]:=CaseNr[1]+1; END_IF;
 255 EXIT; (* Esco dal ciclo While *)
 256 END_IF;
 257
 258 (* Carico carattere ricevuto in stringa ricezione. *)
 259
 260 TimeBf[2]:=SysGetSysTime(TRUE); (* Time buffer *)
 261 DFRTU[IDx[1]]:=TO_USINT(Sysfgetc(FpRTU)); (* Rx string *)
262 IDX[1]:=IDx[1]+1; (* Data frame index *)
 263
 264 (* Controllo limite caratteri, lascio spazio per byte di LRC. *)
 265
266 IF (IDx[1] > = (SIZEOF(DFRTU)-1)) THEN
 267 ErrorNr:=10069350; (* Error number *)
```
FUNCTION BLOCK : ModbusConversion Release : ModbusAsci Author : Note : Ver :1.00 Date:05/01/2017 Page:5 of 7

## FUNCTION\_BLOCK ModbusConversion

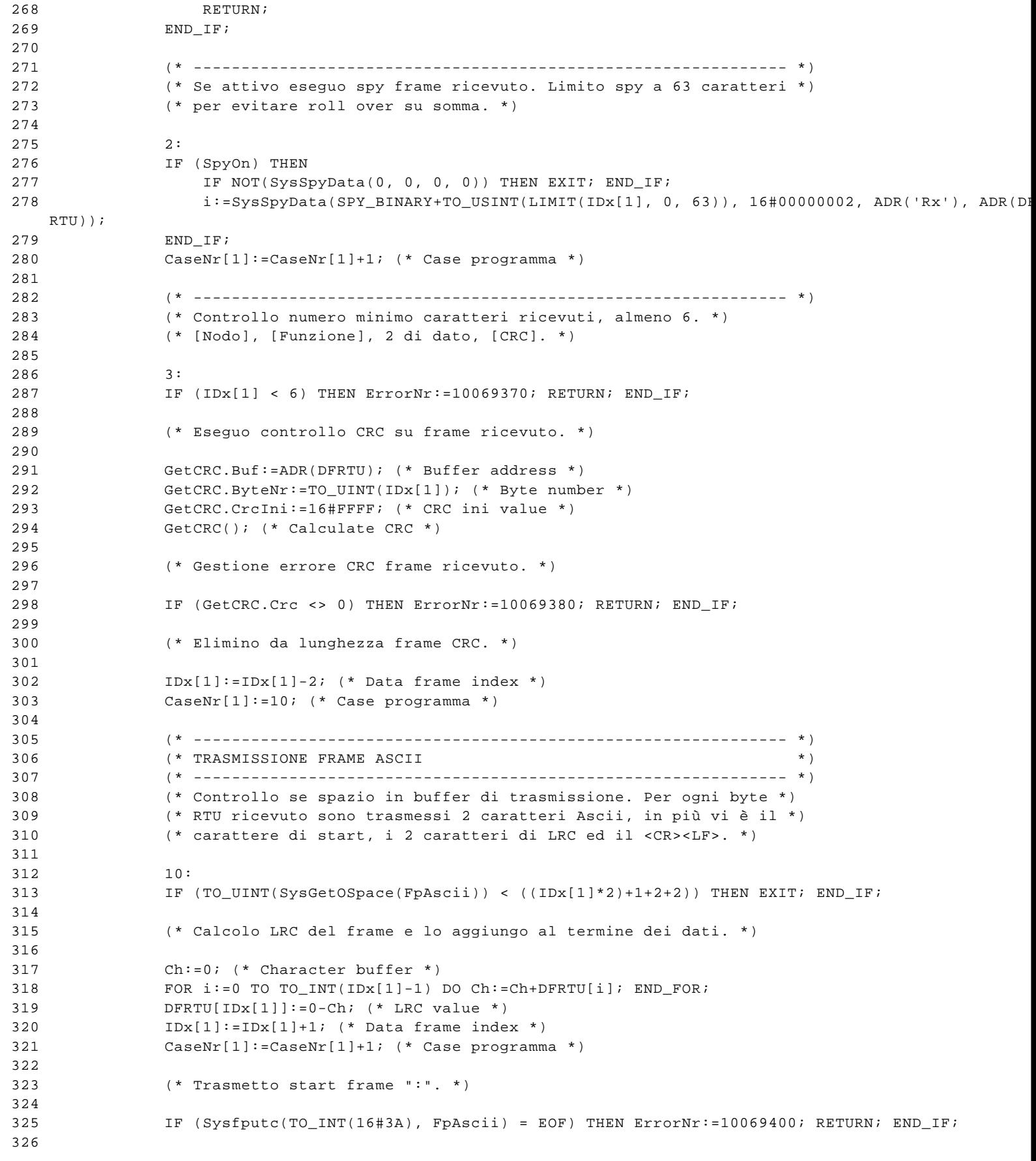

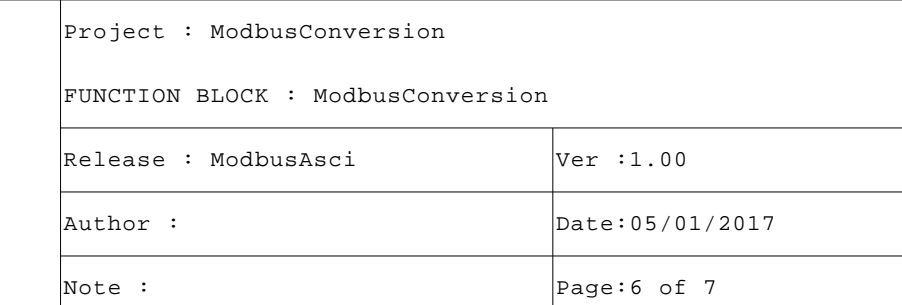

```
 327 (* Loop conversione dato esadecimale in Ascii e trasmissione. *)
 328
329 FOR i:=0 TO TO INT(IDx[1]-1) DO
 330
 331 (* Conversione dato esadecimale in Ascii e lo trasmetto. *)
 332
 333 Ch:=DFRTU[i]/16; (* Character buffer *)
 334 IF (Ch <= 16#09) THEN Ch:=Ch+16#30; ELSE Ch:=Ch+16#37; END_IF;
 335 IF (Sysfputc(TO_INT(Ch), FpAscii) = EOF) THEN ErrorNr:=10069401; RETURN; END_IF;
 336
 337 Ch:=DFRTU[i]&16#0F; (* Character buffer *)
 338 IF (Ch <= 16#09) THEN Ch:=Ch+16#30; ELSE Ch:=Ch+16#37; END_IF;
 339 IF (Sysfputc(TO_INT(Ch), FpAscii) = EOF) THEN ErrorNr:=10069402; RETURN; END_IF;
 340 END_FOR;
 341
 342 (* Eseguo trasmissione <CR> e <LF>. *)
 343
 344 IF (Sysfputc(TO_INT(16#0D), FpAscii) = EOF) THEN ErrorNr:=10069403; RETURN; END_IF;
 345 IF (Sysfputc(TO_INT(16#0A), FpAscii) = EOF) THEN ErrorNr:=10069404; RETURN; END_IF;
 346
 347 (* Eseguo flush, così su socket la stringa esce immediatamente. *)
 348
 349 IF NOT(SysFOBfFlush(FpAscii)) THEN ErrorNr:=10069405; RETURN; END_IF;
 350 CaseNr[1]:=CaseNr[1]+1; (* Case programma *)
 351
 352 (* -------------------------------------------------------------- *)
 353 (* Eseguo attesa fine trasmissione frame. *)
 354
 355 11:
 356 IF (SysGetOSpace(FpAscii) <> TO_INT(SysGetTxBSize(FpAscii))) THEN EXIT; END_IF;
 357 CaseNr[1]:=0; (* Case programma *)
 358 ELSE
 359 CaseNr[1]:=0; (* Case programma *)
 360 END_CASE;
 361 END_WHILE;
 362
 363 (* [End of file] *)
 364
 365
```
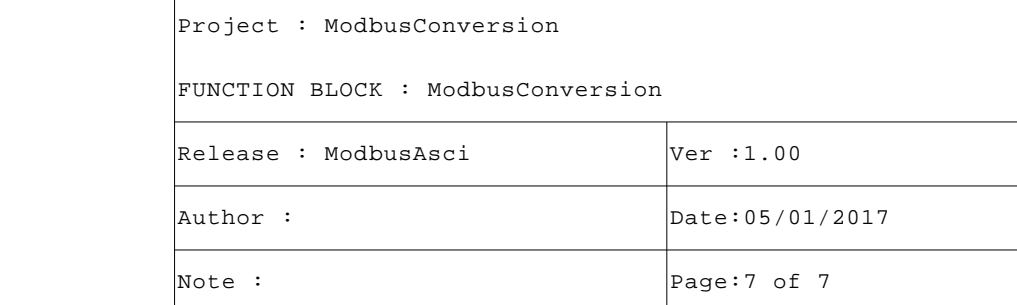